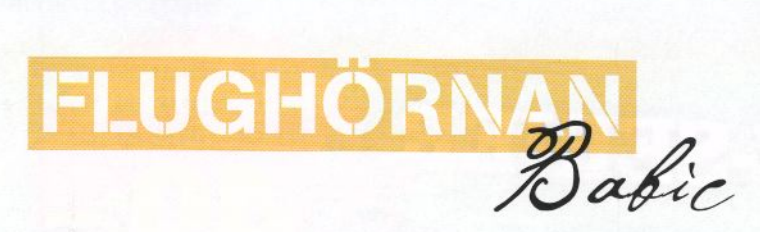

**SVÅRIGHETSGRAD** Hur lätt eller svår är flugan att binda?

Lätt (  $\bullet$   $\bullet$   $\bullet$  : Medel  $\bullet$   $\bullet$  : Svår  $\bullet$   $\bullet$   $\bullet$ 

## FRÅN BUSKE TILL FISKFÖDA

Ni har hört det förut; hösten är landinsekternas tid. Men det är sant och det ska du förstås utnyttja. Zeljko Babic visar med innovativa grepp ett gäng gångbara varianter.

TEXT & FOTO ZELJKO BABIC

andinsekter är en grupp insekter som har jättestor betydelse för fiskens födointag under större delen av året. De finns på och vid vatten nästan hela året, men man kan säga att deras tillgänglighet beror mycket på årstiden och vädret.

Vi kan dela in landinsekterna i några olika grupper: myror, skalbaggar, crane flies (harkrankar), getingar, humlor och hårmyggor (Bibio Pomonae). De sistnämnda hittar vi oftast i fjällen, men de är jätteviktiga eftersom de på grund av sina rikliga svärmingar ofta

lockar både harr och stor öring till hugg.

I denna artikel ska jag visa några imitationer som har jag använt och testat i många år och på många olika platser, från bosniska kalkströmmar till fiske uppe på norska Finnmarksvidda.

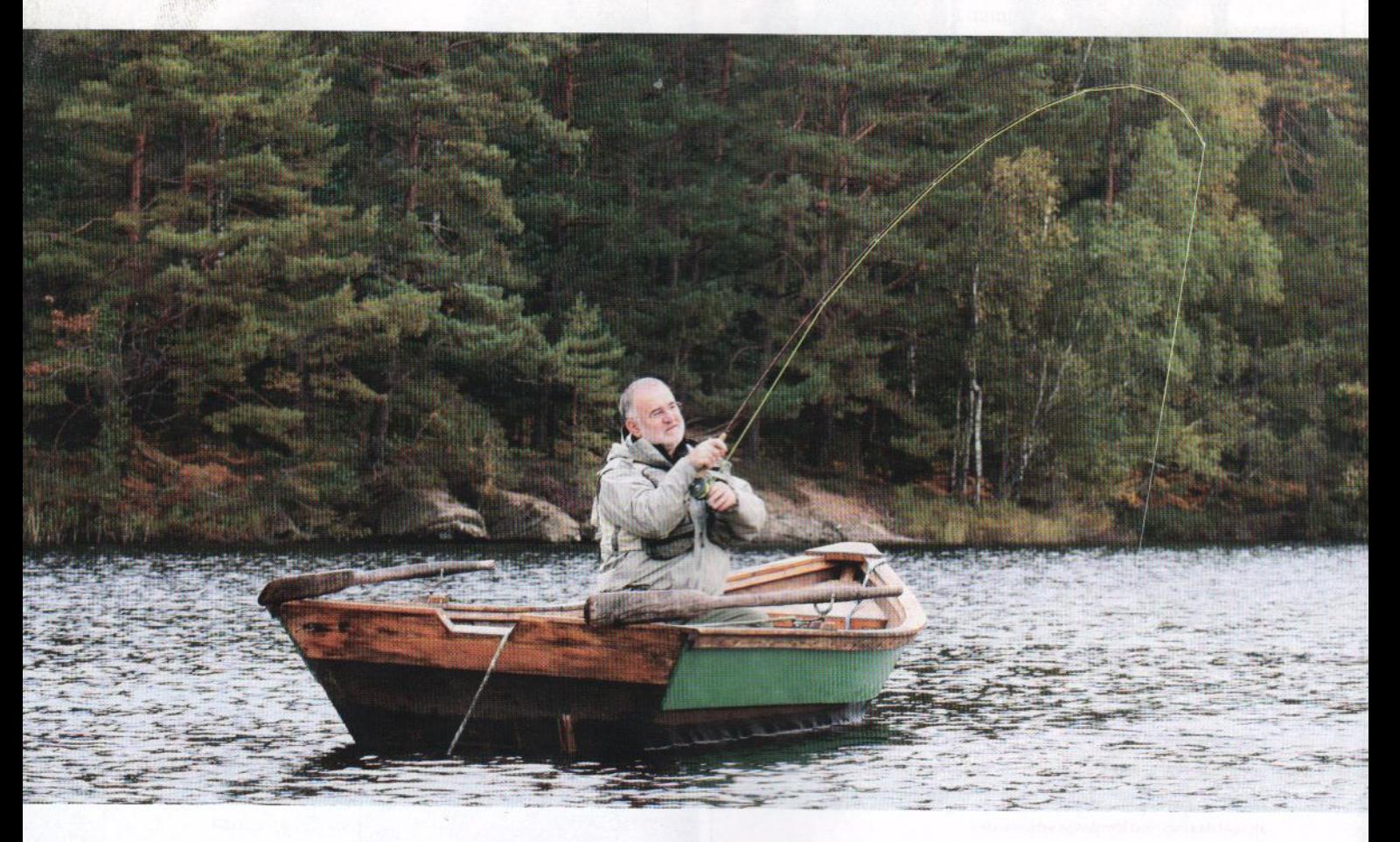

#### **BIH MYRA**

Krok: TMC 103 BL storlek 17. Bakkropp: Underkropp byggs av floss,

bindtråd eller foam och sedan påfågelhackel som lindas på.

Thorax: Svart dubbing eller liknande. Vinge: Parachute-bunden på en foamremsa som viks framåt och avslutas framför. Obs! Innan du avslutar hacklet försök att »samla« alla fibrer bakåt och på detta sätt undvika att de hamnar fel (de ska inte hamna på undersidan av kroppen), när du avslutar hacklet. Titta gärna på bilden.

Kommentar: »Detta är min favoritmyraimitation. Den binds i storleken 16-20 och passar bäst för fiske på sommaren. Tack vare hackelkonstruktionen ligger den rätt på vattnet och funkar speciellt bra på harr. Om man föredrar att flugan ligger lite högre upp går det bra att binda den med klassiskt hackel eller parachute-hackel med vit eller grå organza. Obs! Glöm inte att använda tunna tafsar när du fiskar med denna fluga.«

# Bind en myra

Myran är en av de viktigaste landinsekterna, den finns på fiskens matsedel nästan året runt. Den första svärmningen börjar runt mitten på maj månad och myrorna finns tillgängliga fram till slutet på september beroende på var i landet man befinner sig.

Jag brukar använda några olika varianter beroende på storlek och kroppsfärg. Storleken kan variera från några få millimeter till ganska stora skogsmyreimitationer som jag binder på kroken i storlek 10. Färgen på kroppen kan också variera. Oftast är det svart som gäller för kroppsfärgen, men kanelfärgat och rött förekommer också.

Materialetjag använder när jag binder mina myrimitationer är i regel super fine dubbing för kroppen, vit eller grå

organza för vingar och svart eller brunt tupphackel för ben. Det finns massor av andra flugbindningsmaterial som också kan användas för att binda dessa imitationer, som goose biots, boddy floss och foam med flera

Det är bara er fantasi och uppfinningsförmåga som kan sätta stopp för materialvalet. När vi pratar om uppbyggnaden av hackel binder jag oftast mina imitationer med parachute-hackel om jag vill att de »sitter« rätt på ytan. På sommaren har jag upplevt att harr föredrar att ta dem under ytan som en liten kläckare eller liknande. För att tackla sådana situationer har jag alltid några myrimitationer utan hackel i min flugask. Jag kan garantera er att dessa hackellösa imitationer kan vara »kodknäckaren« för dagen.

»Myran är en av de viktigaste landinsekterna, den finns på fiskens matsedel nästan året runt«

11 ● 11

### Tre andra småkryp

#### **O** WASP

Krok: TMC 100, storlek 12-16. Tråd: TMC 16/0. svart. Bakkropp: Gul floss eller liknande. Ribb: Svart bindtråd. Vinge: Tuppfjäder-spetsar, grizzly. Framkropp: Svart dubbing eller liknande. Hackel: CDC-fibrer, naturfärgade. Rygg: Svart foam, 1 mm. Huvud: Bindtråd.

Kommentar: »Detta är min favoritmyraimitation. Den binds i storleken 16-20 och passar bäst för fiske på sommaren. Tack vare hackelkonstruktionen ligger den rätt på vattnet och funkar speciellt bra på harr. Om man föredrar att flugan ligger lite högre upp går det bra att binda den med klassiskt hackel eller parachute-hackel med vit eller grå organza. Obs! Glöm inte att använda tunna tafsar när du fiskar med denna fluga«.

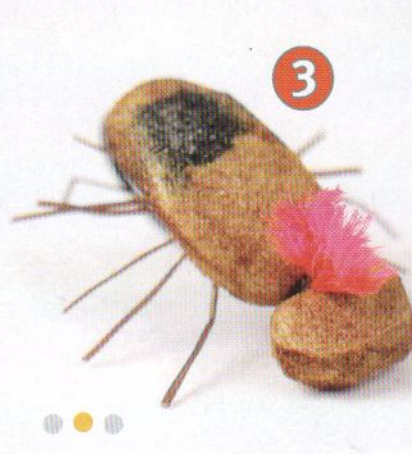

494

För att förstärka bakkroppen, stryk gärna över lim som **Bug-Bond eller epoxy.** 

### **2** BIBIO

Krok: TMC 100, storlek 12-14. Tråd: TMC 16/0, svart. Kropp: Boddy Floss, svart. Ben: Fasanfibrer, svarta. Vinge: Tuppfjäder-spetsar, grizzly. Thorax: Röd och svart dubbing. Rygg: Svart foam, 1 mm. Huvud: Bindtråd.

Kommentar: »En lättbunden imitation på Bibio. Används i norra delen av landet oftast i augusti månad när kläckningarna inträffar. En måstefluga i flugasken för sensommarfisket i norra delen av landet. Här är en version med parachute-hackel, men man kan binda vingen på klassiskt vis med vit eller grå organza eller liknande material. De funkar lika bra«.

#### **OBÄRFIS**

Krok: TMC 103 BL, storlek 13. Binftråd: TMC, 16/0, brun.

Kropp: Bindtråd.

Ben: Hjorthår (några fibrer bundna mitt på kroppen). Färgklick: Magenta ulltråd, eller liknande.

Rygg: 2 mm foam i färgen tan, och svarta markeringar på ryggen med vattenfast tuschpenna.

Huvud: Bindtråd.

Kommentar: »En fluga som fungerar bäst sent på sommaren och hösten. Kan vara väldigt fiskbar i både stillastående och rinnande vatten. En lättbunden variant som ska finnas med i flugasken. Fiskas med >deaddrift<metoden på en tunn och lång tafs. Obs! Färgklicken av Magentafärgad ulltråd, binder jag bara för att se flugan bättre, den kan uteslutas om man vill«.